## LTC HOW TO CREATE SEPARATION IN YOUR IMAGE WITH LIGHTROOM

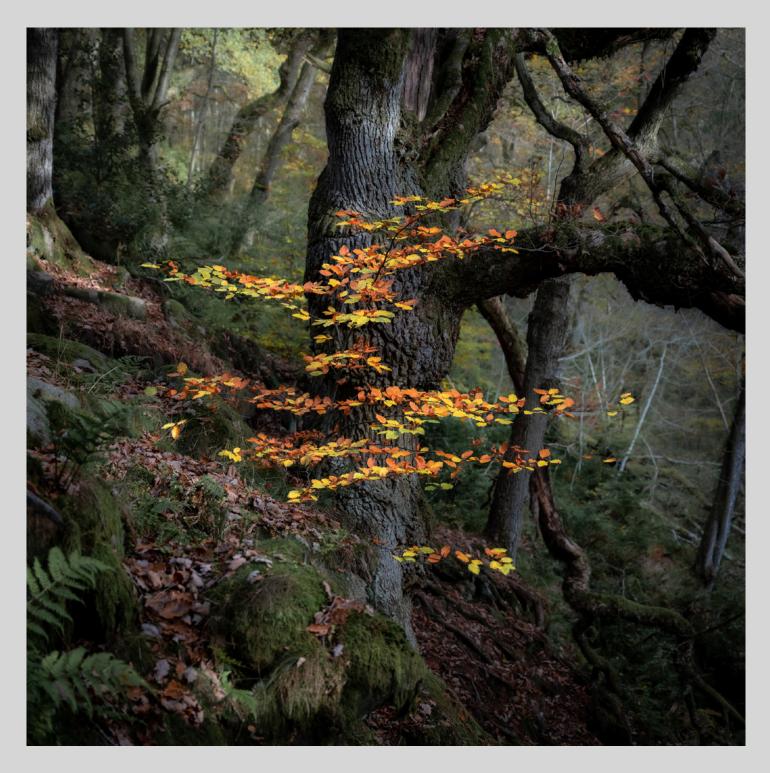

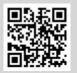

View this edit on YouTube:

https://youtu.be/jAVUrdFh8hc

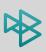